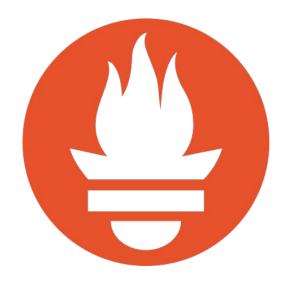

#### Pushing Prometheus until it breaks.

The bumpy road to a fully automated benchmarking.

Krasi Georgiev, Harsh Agarwal

@krazygeorgiev
@thesipian

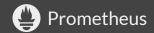

#### Krasi Georgiev

no problem if you pronounce it "crazy"

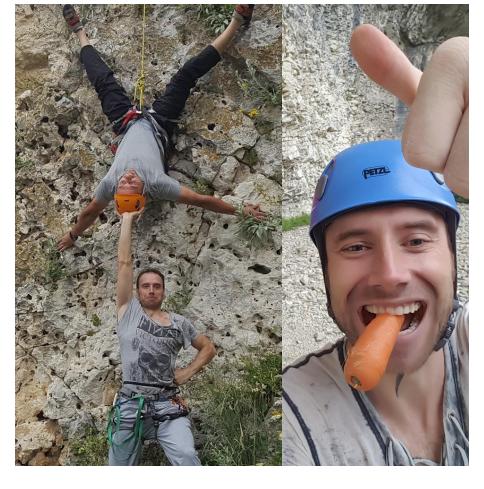

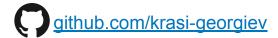

Climbing and Carrots

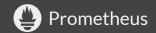

#### Krasi Georgiev

no problem if you pronounce it "crazy"

Prometheus maintainer from March

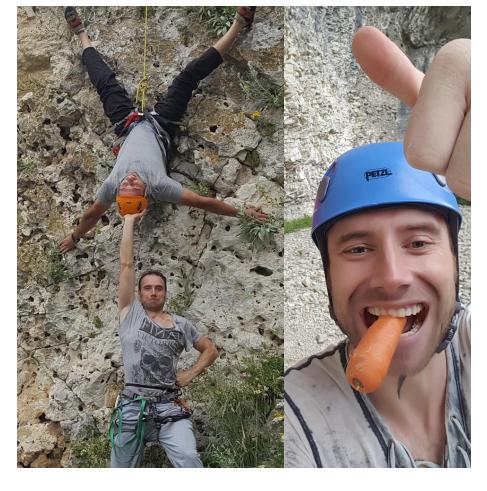

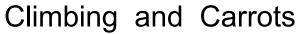

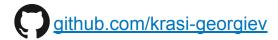

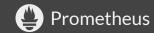

#### Krasi Georgiev

no problem if you pronounce it "crazy"

Prometheus maintainer from March

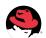

Part of the **Prometheus team**.

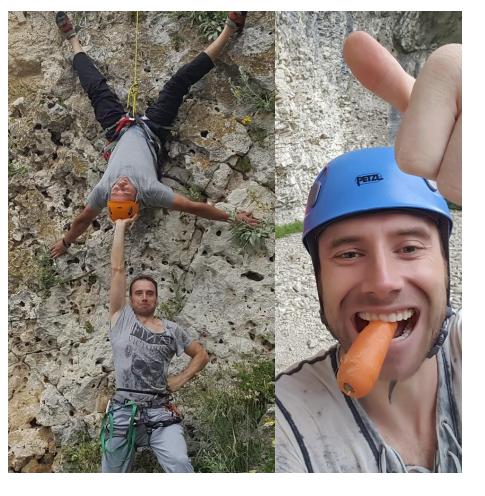

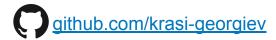

Climbing and Carrots

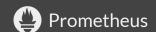

#### **Prometheus in Red Hat**

- Openshift
- Kiali
- Operations monitoring

### Harsh Agarwal

Undergraduate student from

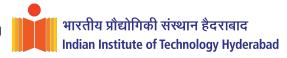

- Google Summer of Code 2018 intern for Prometheus
  - Mentors
    - Krasi Georgiev
    - Goutham Veeramachaneni

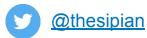

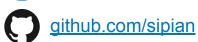

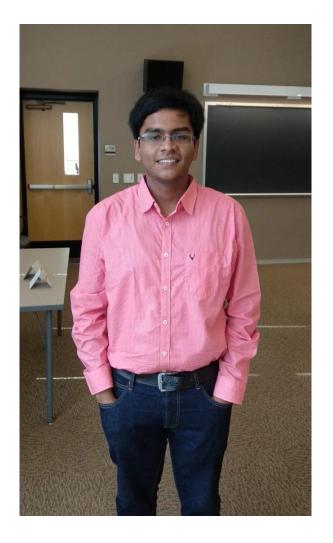

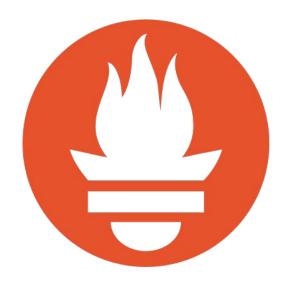

Is prometheus ready for a new release?

## I day of a Prometheus maintainer.

## Wake up and get ready for work.

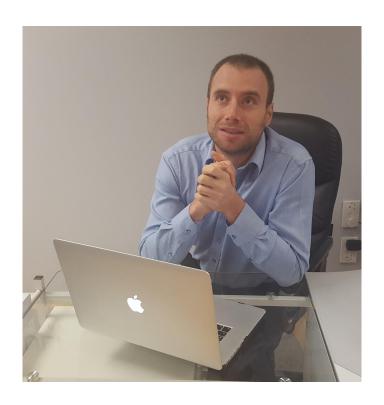

#### **Sounds Familiar?**

User: My Prometheus is broken please help!

Me: Hey man I am not a psychic, give some details.

User: 100 lines config scraping 3500 targets.

# Why benchmarking? Why not just unit and e2e tests?

- Memory leaks appear at high load and happen over a long period.
- Compaction can be tested only with long running tests.

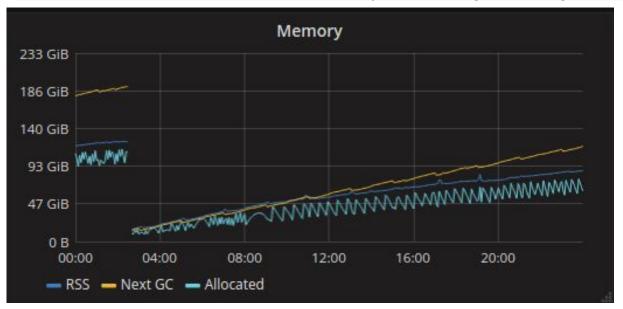

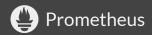

#### Why Prow CI?

- Build by the k8s testing team and runs on k8s
  - each job is a via pod deployments
- Integrates nicely with github
  - triggers via github comments
- Written in golang
- Easy to extend via plugins
- Used by k8s, openshift, istio, jetstack

Extended discussions: <a href="https://goo.gl/CuKsMB">https://goo.gl/CuKsMB</a>

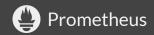

#### Didn't make the finals.

#### Drone CI

- No comment triggers (WIP)
- I bit hacky to make it run jobs on k8s(WIP)
- Packet Cloud on Bare Metal
  - kudos to their amazing team for helping.
  - decided to use GKE to avoid the k8s bootstrapping
- terraform, kubectl
  - Prefer to troubleshoot few lines of golang code
  - Life is too short to learn new tools :)
  - The **prombench** tool is easy to use and no dependencies

#### **Recorded Demo?**

https://github.com/prometheus/prombench

GitHub

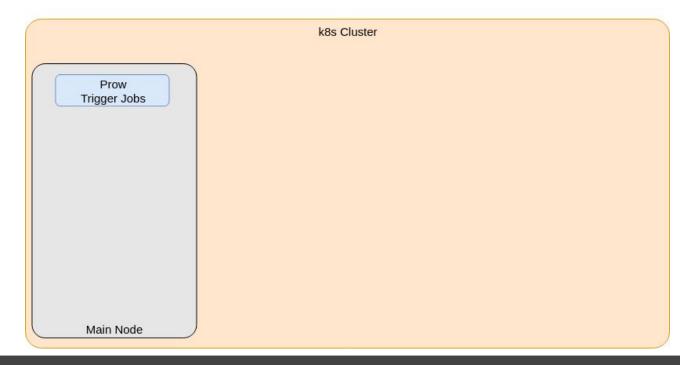

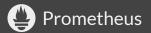

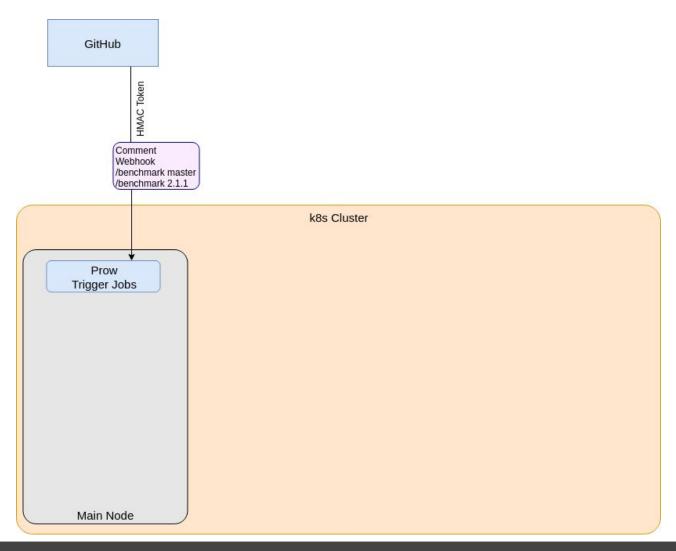

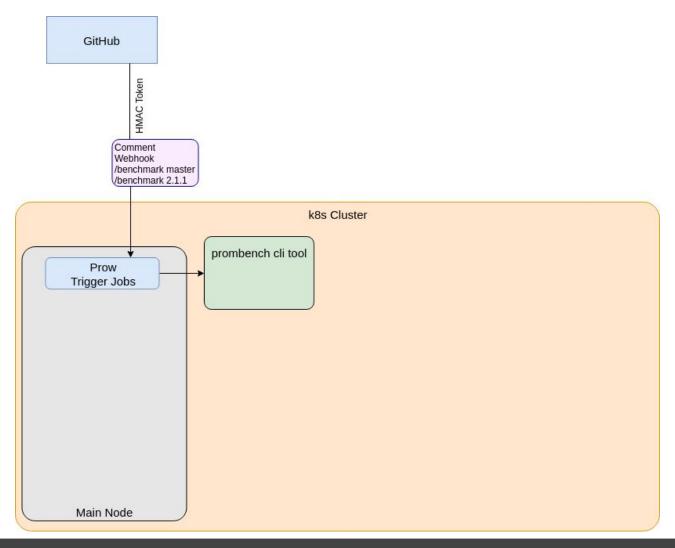

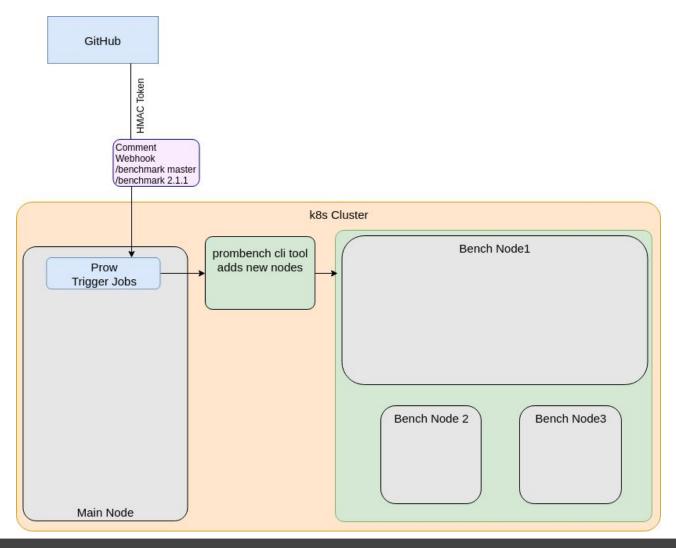

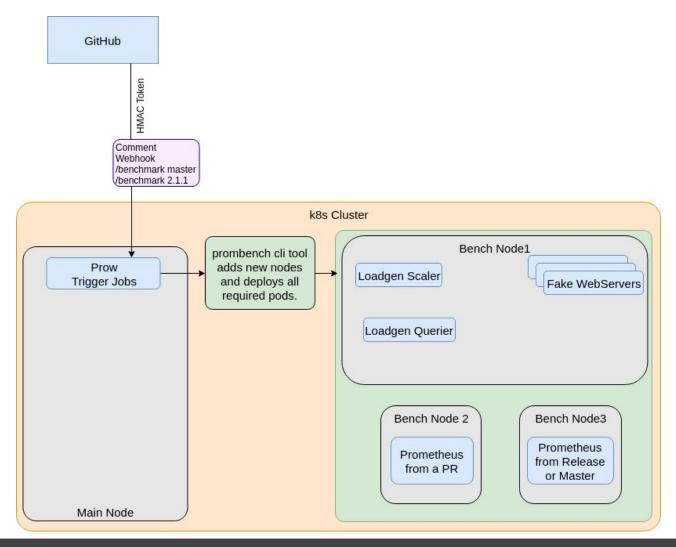

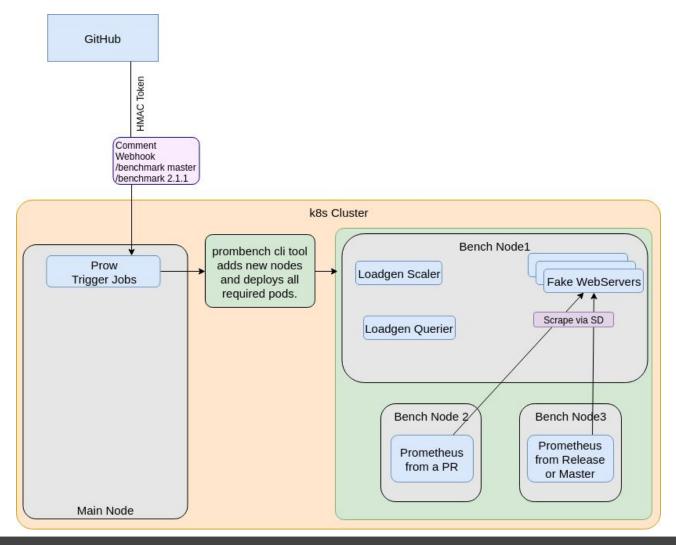

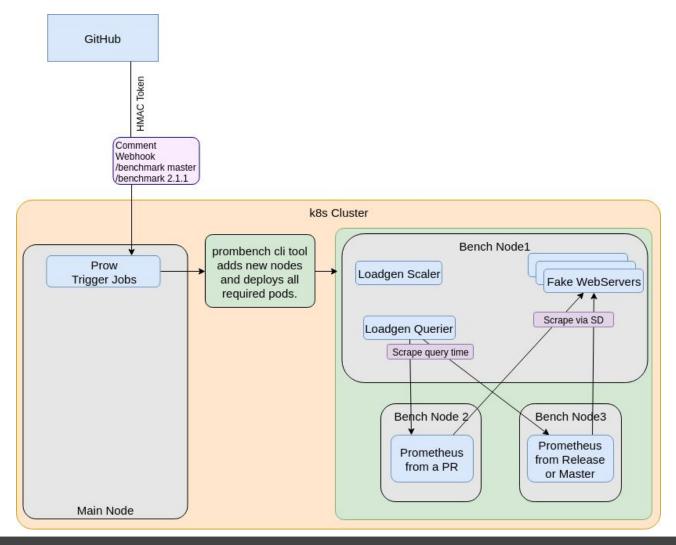

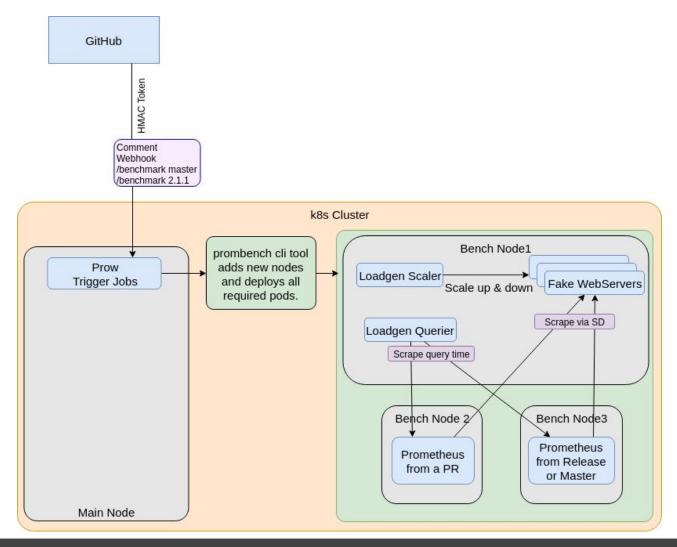

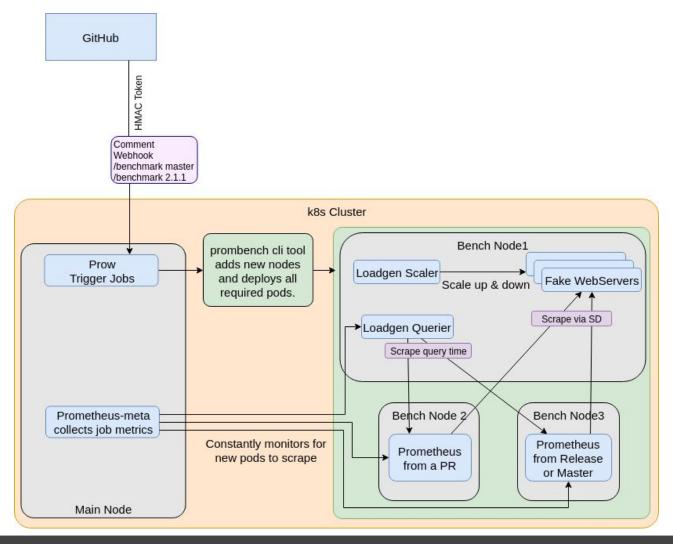

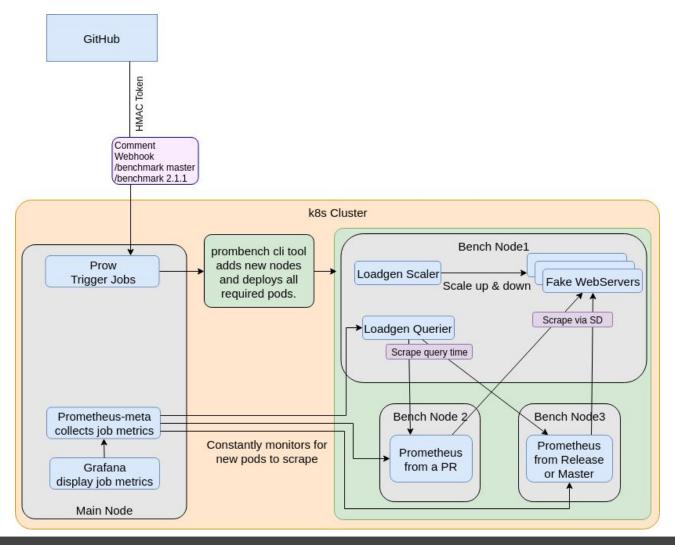

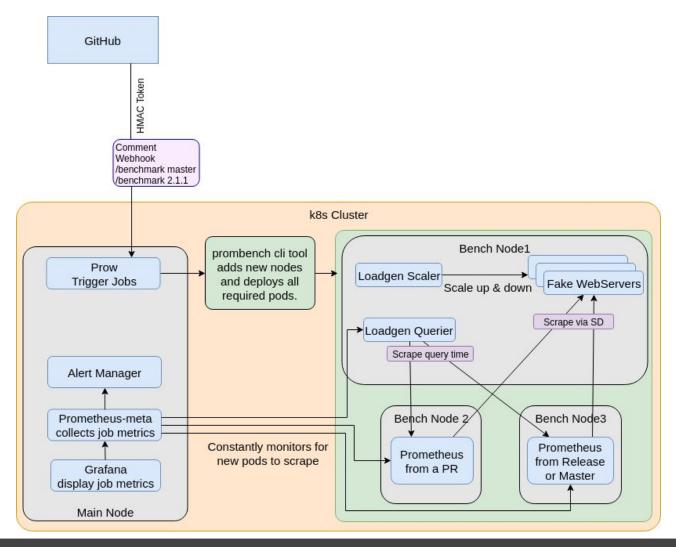

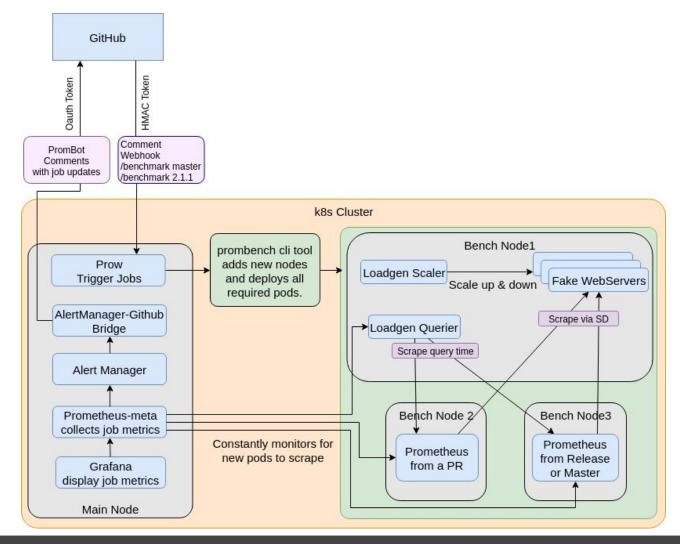

#### Results example PR vs Master

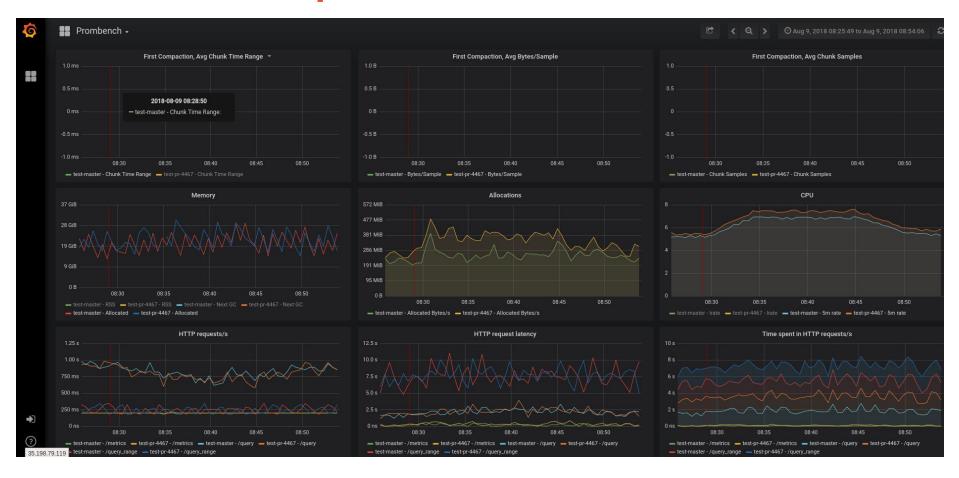

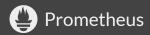

#### This is only the beginning!

- Document how to run manually without prow.
- Catch Races with the -- race detector.
- Add Service Discovery tests.
- Automated Scalability tests.
  - post results with every release
- New cli commands
  - <u>promtool debug</u> gather metrics/profile data
  - <u>tsdb scan</u> scan and repair/delete corrupted blocks(WIP).

#### the **Big** thanks

Positively surprised of how much support we received from everyone.

- Packet, Google, RedHat(for letting me work on this).
- Goutham, Frederic, Max for providing feedback along the way
- Julius for putting us in touch with the CNCF for the GKE credit.
- Chris from the CNCF for setting up the google account.
- Fabian & Max for their first Prombench version.
  - Many pieces were all ready to use.
- The kubernetes-sig-testing team for introducing us to prow.
  - https://github.com/cjwagner
  - https://github.com/krzyzacy

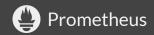

#### Conclusion!

If you don't break = you don't refactor and optimize.

#### Open source - Mesh observability

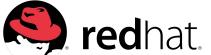

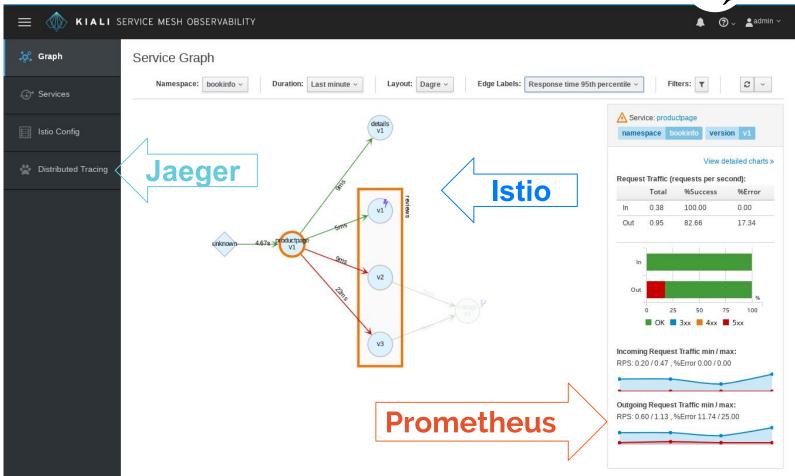

# If you DON'T have any questions please ask them now.

Questions for extreme sports are welcome:)

Slides: <a href="https://goo.gl/ky5ZZX">https://goo.gl/ky5ZZX</a>

Code: <a href="https://github.com/prometheus/prombench">https://github.com/prometheus/prombench</a>

Proposal: <a href="https://goo.gl/CuKsMB">https://goo.gl/CuKsMB</a>

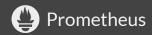